# **GORGIAS + FLIP**

### **FLIP OVERVIEW**

- Flip replaces your IVR with an on-brand, 'Alexa'-like experience your customers love.
- Built specifically for commerce brands.
- We are a 30-person team of world-class Voice AI talent serving 150+ customers, including leading brands like UNTUCKit, Aviator Nation, and Brooklinen, and are backed by top venture capital firms.

# **SETTING UP OAUTH**

There are two ways to set up Oauth for Flip and Gorgias. Here are the steps for both methods.

#### **STARTING THE PROCESS FROM GORGIAS (PREFERRED)**

- 1. Click on **Connect App**
- 2. Gorgias will then redirect you to the Flip Portal sign in
- 3. Click **Connect Gorgias**
- **4. Authorize** the Flip app with requested permissions
- 5. Et Voilá! Gorgias is now connected with Flip

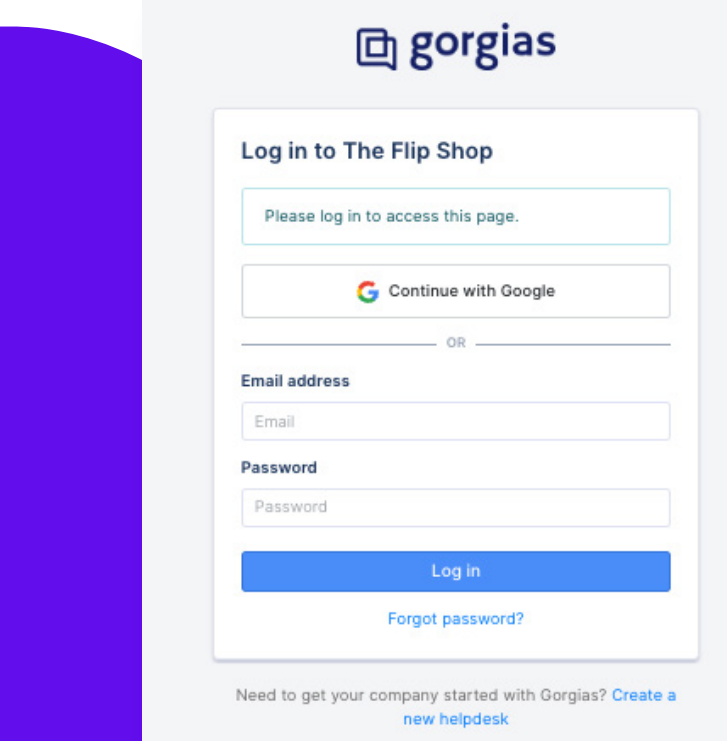

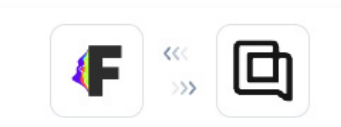

Flip CX wants to access The Flip Shop

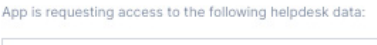

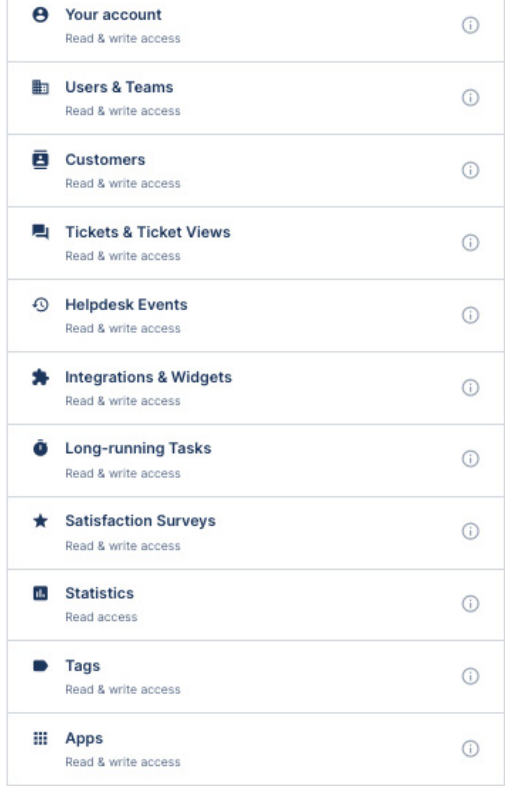

Authorizing these permissions means that you allow this app to use your data as specified in their<br>terms of service and privacy statement. You can revoke access at any time by disconnecting the<br>app in your Gorgias settings

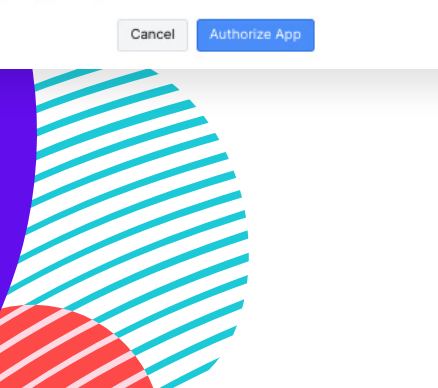

## **SETTING UP OAUTH**

#### **STARTING THE PROCESS FROM THE FLIP PORTAL**

- 1. Login to Flip at [portal.flipcx.com](http://portal.flipcx.com)
- 2. In the top menu, click **Configurations**
- 3. In the lefthand sidebar, click **Helpdesk** to get to the Helpdesk configurations page
- 4. Select Gorgias in the dropdown of the **Ticketing API Provider** widget
- 5. In the **Gorgias Subdomain** widget, Shopify enter your company's subdomain Helpdesk (This will be easy to find when you're logged into Gorgias - simply copy it from the address bar. It'll look like c**ompany\_subdomain. gorgias.com**)
- 6. Click the the purple **Save** button located in the bottom righthand corner of the page
- 7. Now click the **Setup Oauth** button
- 8. You will be redirected to the **Third-Party Integrations** page. On this page, click **Connect Gorgias**
- 9. If you're not already logged into Gorgias, follow the prompts to sign in and **accept the requested permissions**
- 10. Et Voilá! Gorgias is now connected with Flip

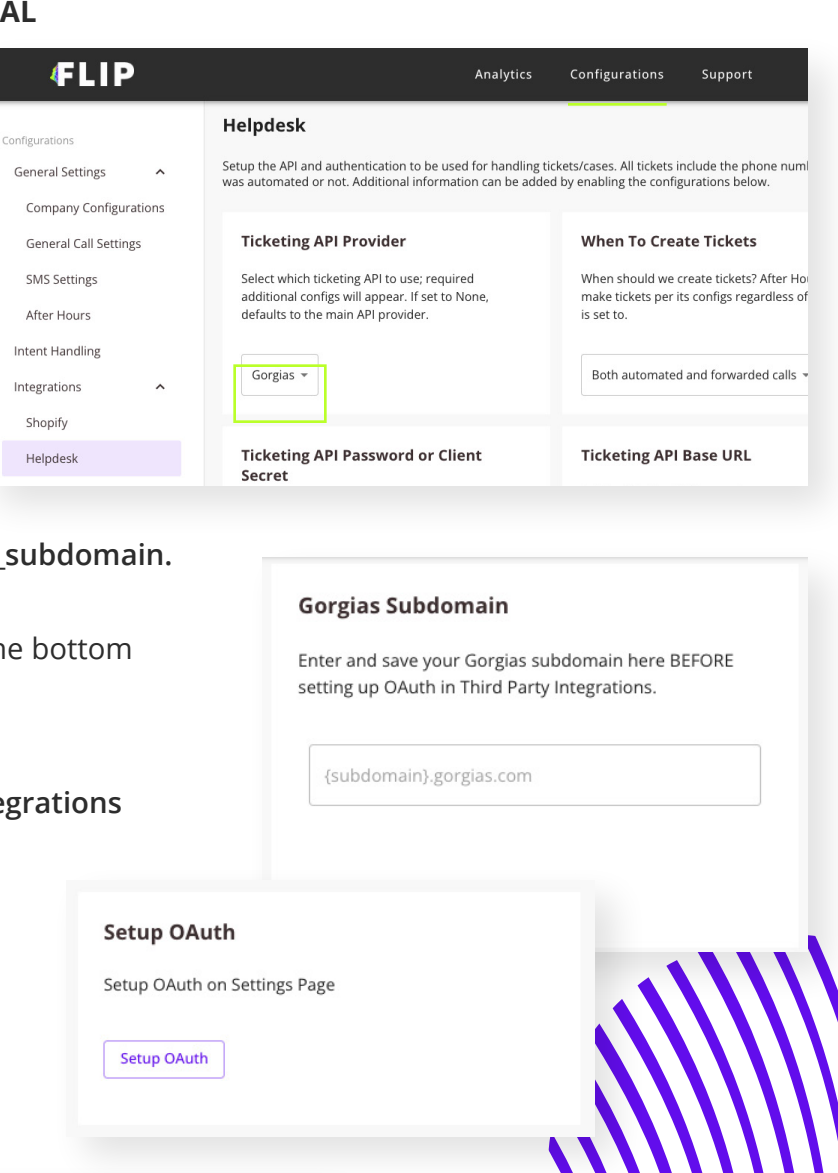

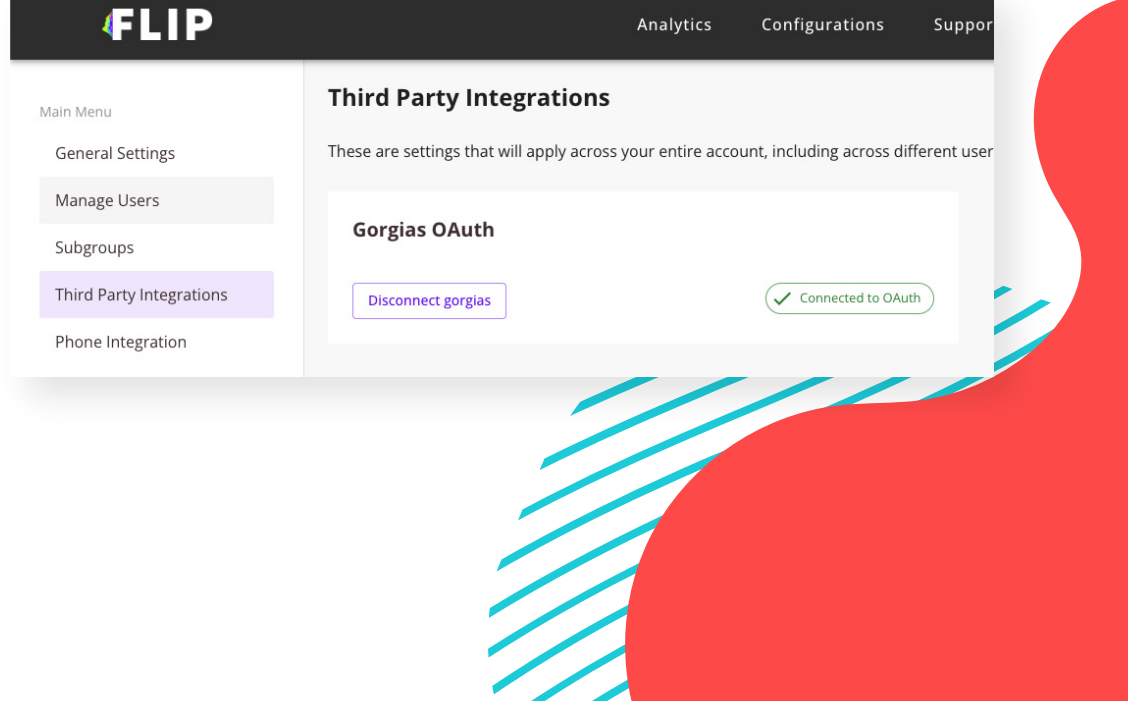